**Lancement du réseau LoOPS**

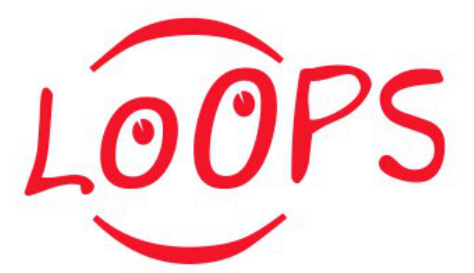

ID de Contribution: **0** Type: **Non spécifié**

**Accueil**

*jeudi 31 mai 2012 09:00 (15 minutes)*